## How to navigate your Participant Center

Thank you for creating a campaign to benefit the Epilepsy Foundation! We are so excited to see you inspire others to make an impact for the epilepsy community and raise funds and awareness for the Epilepsy Foundation! To help get you started, check out how to use your Participant Center below:

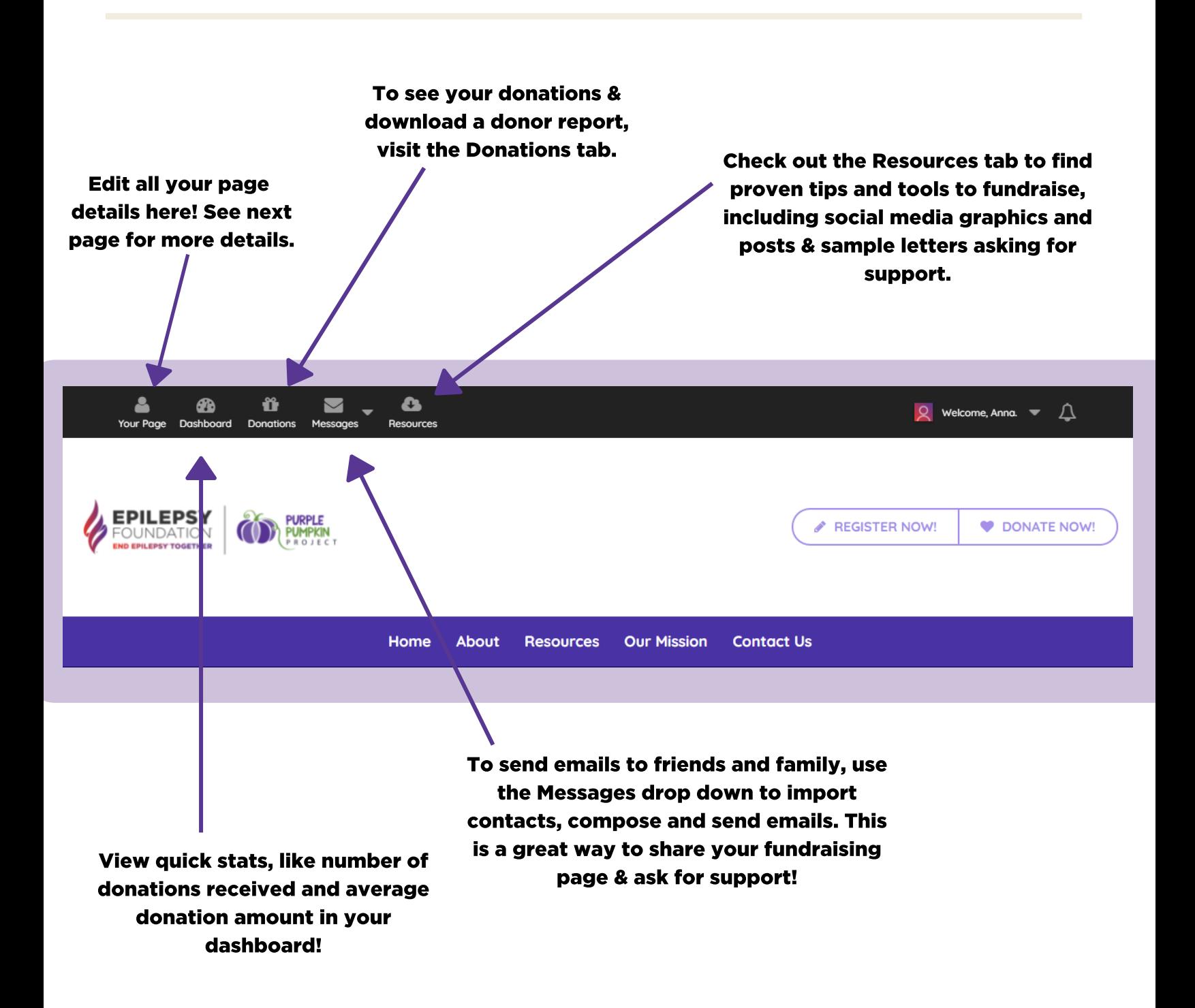

## How to edit your Fundraising Page

Now that you can easily navigate your Participant Center, under the Your Page tab make sure to customize your Fundraising Page to increase the impact of your fundraiser! See below for how to customize your page:

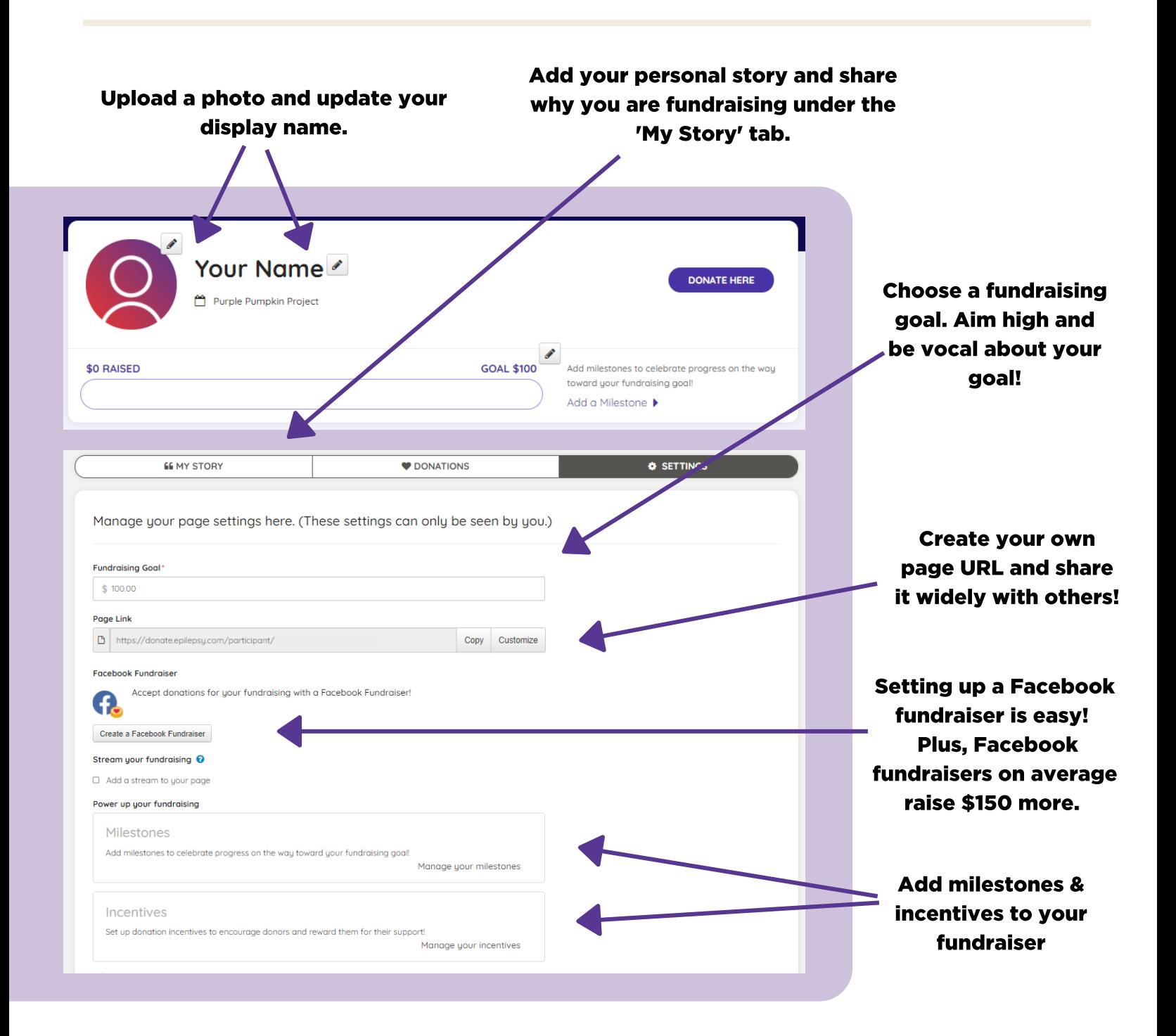